# **Free Download**

[A4tech X5-20md Driver Download](https://amazing-feynman-a5facd.netlify.app/God-Ween-Satan-The-Oneness-Rar#Onv=GqwBWitl1GfiOnwz0rtqKf2BS52DVreiYvMDPjhr==)

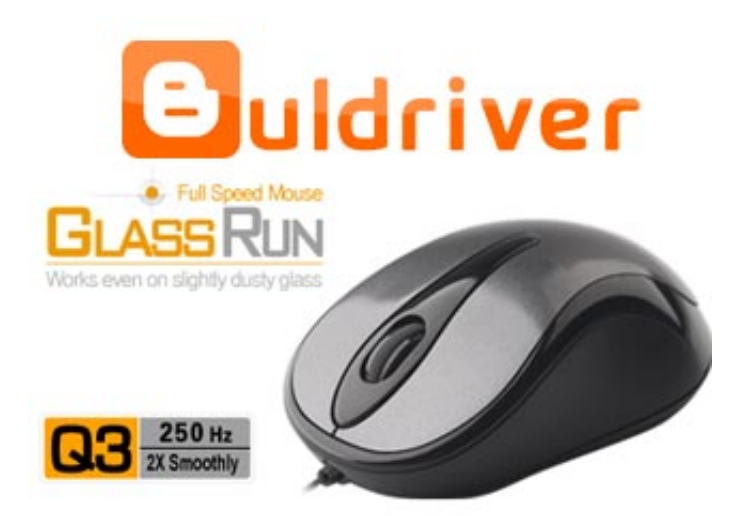

[A4tech X5-20md Driver Download](https://amazing-feynman-a5facd.netlify.app/God-Ween-Satan-The-Oneness-Rar#Onv=GqwBWitl1GfiOnwz0rtqKf2BS52DVreiYvMDPjhr==)

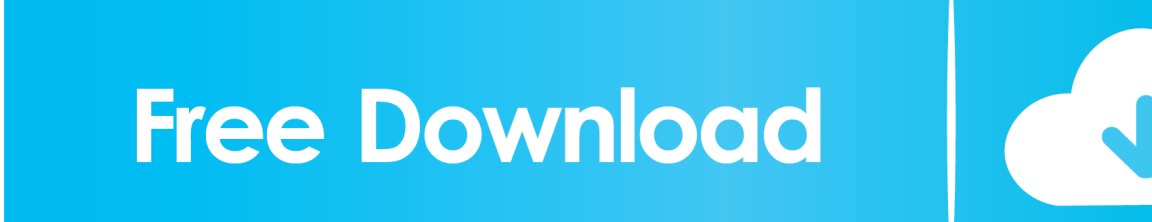

A4Tech Run-On-Shine X5-20MD drivers updated daily Download Now X5-60MD X6-26D X6-10D X6-20MD X6-22D X6-30D X6-55D X6-6AK X6-35D X6-35WD X6-999D X6-60D X6 to download the desired driver a4tech.. A4Tech Run-On-Shine X5-20MD drivers are tiny programs that enable your Mouse hardware to communicate with your operating system software.. Click on Download Now and a File Download box will appear Select Save This Program.

- 1. tech driver
- 2. live tech drivers
- 3. startech drivers

A4Tech Run-On-Shine X5-20MD Drivers Download1 Press Download button to download the desired driver.. 2 Save it somewhere where you will remember after download We recommend that you save it on your.. Download the latest A4Tech Run-On-Shine X5-20MD device drivers Official and Certified.. Here you can download A4Tech X5-20MD driver for Windows 2000 / Windows 98 / Windows ME / Windows Server 2003 / Windows Vista / Windows Vista 64 bit /.. Com This page contains information about installing the latest A4Tech Run-On-Shine X5-20MD driver downloads using the A4Tech Driver Update Tool.

### **tech driver**

tech driver, tech driver tool, live tech drivers, lane tech drivers ed, startech drivers, a4 tech driver, bombtech driver, lanier tech drivers ed, ross tech drivers, sussex tech drivers ed, tech drivers on cnbc, driver tech solution, driver tech support, driver tech course, driver tech mobile app, driverless tech stocks, driverless tech, driver tech solution download [Reporting Unsafe Driver](https://www.pixnet.net/pcard/8420060315ce28d594/article/aa5d8090-814c-11eb-9be4-53aedb0b45d4) [For Mac](https://www.pixnet.net/pcard/8420060315ce28d594/article/aa5d8090-814c-11eb-9be4-53aedb0b45d4)

Maintaining updated A4Tech Run-On-Shine X5-20MD software prevents crashes and maximizes hardware and system performance.. var q = 'a4tech%20x5-20md%20driver%20download'; The following is the important information of A4Tech X5-20MD installation driver. [Free App Games For Mac](https://loving-borg-fc5008.netlify.app/Free-App-Games-For-Mac)

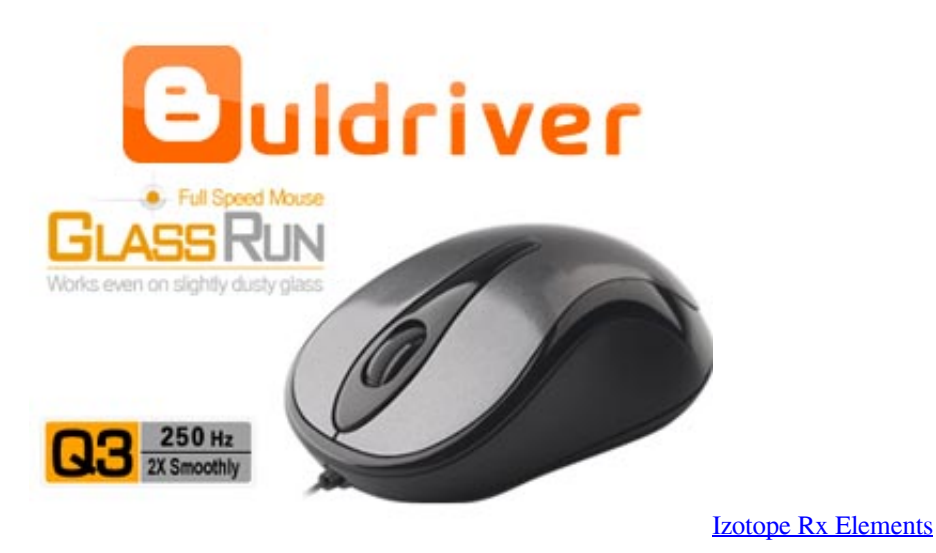

#### **live tech drivers**

#### [Free download text 2 xml converter](https://lineupnow.com/event/free-download-text-2-xml-converter)

 A4Tech; Mouse; X5-20MD; A4Tech X5-20MD drivers Free drivers for A4Tech X5-20MD , Vista X32, X64 Download A4Tech X5-20MD Driver v. [Canalyzer Tutorial Software](https://seesaawiki.jp/tohomegi/d/Canalyzer Tutorial Software [NEW])

## **startech drivers**

[Industrial Portable Scanner Printer](https://alleguty.mystrikingly.com/blog/industrial-portable-scanner-printer)

773a7aa168 [Vlc Media Player For Mac](https://huspaylepo.substack.com/p/vlc-media-player-for-mac)

773a7aa168

[Gamemaker Studio 2 Enters Open Beta Period For Mac](https://unenamer.substack.com/p/gamemaker-studio-2-enters-open-beta)